Stability analysis of the Eulerian-Lagrangian finite volume methods for nonlinear hyperbolic equations in one space dimension

Yang Yang

Joint work with Jiajie Chen and Jing-Mei Qiu

Department of Mathematical Sciences, Michigan Technological University Houghton, Michigan 49931

yyang7@mtu.edu

This work is supported by NSF grant DMS-1818467.

May 9, 2022

1

K ロ ▶ K @ ▶ K 할 ▶ K 할 ▶ | 할 | © 9 Q @

#### Outline

[Introduction](#page-2-0)

[Eulerian-Lagrangian finite volume scheme](#page-8-0)

[Stability analysis](#page-21-0)

[Numerical experiments](#page-46-0)

[Conclusion](#page-57-0)

**KO K K @ K K 통 K K 통 K 및 K YO Q @** 2

## <span id="page-2-0"></span>Outline

#### [Introduction](#page-2-0)

[Eulerian-Lagrangian finite volume scheme](#page-8-0)

[Stability analysis](#page-21-0)

[Numerical experiments](#page-46-0)

[Conclusion](#page-57-0)

**KO K K @ K K 통 K K 통 K 및 K YO Q @** 

We consider the following nonlinear hyperbolic equation

$$
\begin{cases}\n u_t + f(u)_x = 0, \\
u(x, 0) = u_0\n\end{cases}
$$

The finite volume scheme on Eulerian mesh can be written as

$$
\bar{u}_j^{n+1} = \bar{u}_j^n + \frac{\Delta t}{\Delta x} \left( \hat{f}_{j-\frac{1}{2}} - \hat{f}_{j+\frac{1}{2}} \right).
$$

Consider the Burger's equation, i.e.  $f(u) = u^2/2$ , with Lax-Friedrichs flux. To preserve the maximum-principle of the first-order scheme, we need  $\Delta t \leq \frac{\Delta x}{\max|u_0|}$ .

I Semi-Lagrangian method: Follow the characteristics exactly or seek high-order accurate approximations.

- I Semi-Lagrangian method: Follow the characteristics exactly or seek high-order accurate approximations.
- I Eulerian-Lagrangian method: Approximate the local characteristic speed by linear functions.

KO KKOK KEK KEK LE YOKO

- I Semi-Lagrangian method: Follow the characteristics exactly or seek high-order accurate approximations.
- ▶ Eulerian-Lagrangian method: Approximate the local characteristic speed by linear functions.
- ▶ Both methods are mostly used for linear problems.

- I Semi-Lagrangian method: Follow the characteristics exactly or seek high-order accurate approximations.
- I Eulerian-Lagrangian method: Approximate the local characteristic speed by linear functions.
- ▶ Both methods are mostly used for linear problems.
- $\triangleright$  No previous works can handle nonlinear problems with shocks.

K ロ ▶ K @ ▶ K 할 ▶ K 할 ▶ | 할 | © 9 Q @

## <span id="page-8-0"></span>Outline

[Introduction](#page-2-0)

#### [Eulerian-Lagrangian finite volume scheme](#page-8-0)

[Stability analysis](#page-21-0)

[Numerical experiments](#page-46-0)

[Conclusion](#page-57-0)

**KO K K @ K K 통 K K 통 K 및 K YO Q @** 

We consider the following nonlinear hyperbolic equation

$$
\begin{cases}\n u_t + f(u)_x = 0, \\
u(x, 0) = u_0\n\end{cases}
$$

subject to periodic boundary condition and assume  $b \leq u_0 \leq a$ . We give a partition of the computational domain  $\Omega = [0, 2\pi]$  as

$$
0 = x_{\frac{1}{2}} < x_{\frac{3}{2}} < \dots < x_{N + \frac{1}{2}} = 2\pi,
$$

and denote  $I_j = [x_{j-\frac{1}{2}}, x_{j+\frac{1}{2}}]$  as the cells with length  $\Delta x$ . Let  $t^n$  be the *n*−th time level and denote  $\Delta t$  as the time step size.

7

**KO K K @ K K 통 K K 통 K 및 K YO Q @** 

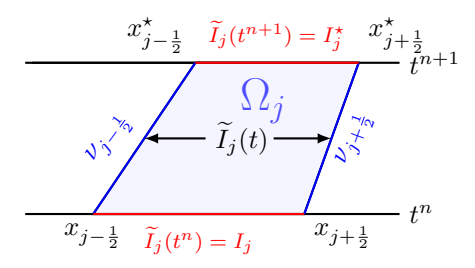

Figure: The space-time region.

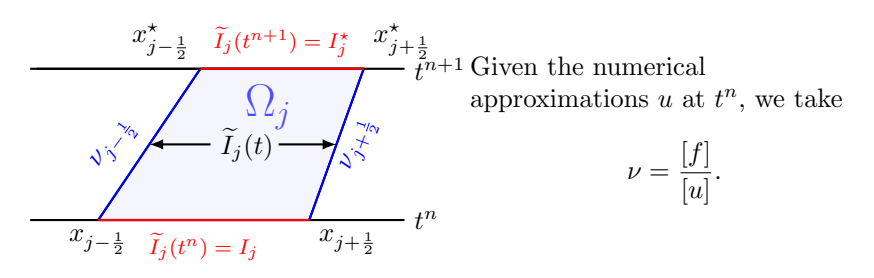

Figure: The space-time region.

 $\Rightarrow$ 

イロト イ部 トイをトイをトー

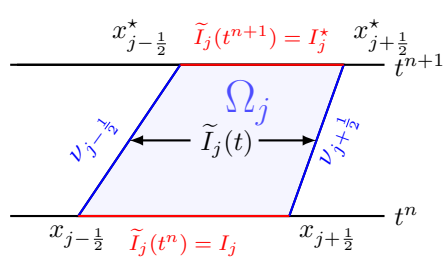

Figure: The space-time region.

If the characteristics intersect before  $t = t^{n+1}$ , then  $I_j$  is defined as a troubled cell and the time that the intersection appears  $t_j^*$ satisfies

$$
x_{j-\frac{1}{2}}+\nu_{j-\frac{1}{2}}t^{\star}=x_{j+\frac{1}{2}}+\nu_{j+\frac{1}{2}}t^{\star}.
$$

Otherwise,

$$
\Delta x_j^* = \Delta x + \nu_{j + \frac{1}{2}} \Delta t - \nu_{j - \frac{1}{2}} \Delta t.
$$

メロト メタト メミト メミト

 $QQ$ 8

The semi-discrete scheme can be written as

$$
\frac{d}{dt} \int_{\widetilde{I}_j(t)} u \, dx + F|_{\widetilde{x}_{j+\frac{1}{2}}(t)} - F|_{\widetilde{x}_{j-\frac{1}{2}}(t)} = 0.
$$

where

$$
F_{j\pm\frac{1}{2}}(u)\doteq f(u)-\nu_{j\pm\frac{1}{2}}u.
$$

It is easy to verify that

$$
[F]_{j+\frac{1}{2}} = [f]_{j+\frac{1}{2}} - \nu_{j+\frac{1}{2}}[u]_{j+\frac{1}{2}} = 0.
$$

With Euler forward time discretization, we have

$$
\Delta x_j^* u^* - \Delta x u + \Delta t \left( F_{j + \frac{1}{2}} - F_{j - \frac{1}{2}} \right) = 0.
$$

 $\blacktriangleright$  For each troubled cell  $I_i$ , we construct the **influence region** of  $I_i$  (5 or 6 cells) and merge them. If there is another troubled cell between  $I_{i-1}$  and  $I_{i+1}$ , the influence region can be selected based on either one, and the selected cell is called an Effective troubled cell (ETC).

- $\blacktriangleright$  For each troubled cell  $I_i$ , we construct the **influence region** of  $I_i$  (5 or 6 cells) and merge them. If there is another troubled cell between  $I_{i-1}$  and  $I_{i+1}$ , the influence region can be selected based on either one, and the selected cell is called an Effective troubled cell (ETC).
- $\triangleright$  Merge the cells in the influence region and update the numerical approximations by  $L^2$ -projection.
- $\blacktriangleright$  For each troubled cell  $I_i$ , we construct the **influence region** of  $I_i$  (5 or 6 cells) and merge them. If there is another troubled cell between  $I_{i-1}$  and  $I_{i+1}$ , the influence region can be selected based on either one, and the selected cell is called an Effective troubled cell (ETC).
- $\triangleright$  Merge the cells in the influence region and update the numerical approximations by  $L^2$ -projection.
- $\triangleright$  If the influence regions of two ETCs do not overlap, then we say the two troubled cells are isolated. Otherwise, we combine the two influence regions together.

**KO K K @ K K 통 K K 통 K 및 K YO Q @** 

- $\blacktriangleright$  For each troubled cell  $I_i$ , we construct the **influence region** of  $I_i$  (5 or 6 cells) and merge them. If there is another troubled cell between  $I_{i-1}$  and  $I_{i+1}$ , the influence region can be selected based on either one, and the selected cell is called an Effective troubled cell (ETC).
- $\triangleright$  Merge the cells in the influence region and update the numerical approximations by  $L^2$ -projection.
- $\triangleright$  If the influence regions of two ETCs do not overlap, then we say the two troubled cells are isolated. Otherwise, we combine the two influence regions together.
- I Keep the original numerical fluxes at the interfaces of the influence region.

**KO K K @ K K 통 K K 통 K 및 K YO Q @** 

- $\blacktriangleright$  For each troubled cell  $I_i$ , we construct the **influence region** of  $I_i$  (5 or 6 cells) and merge them. If there is another troubled cell between  $I_{i-1}$  and  $I_{i+1}$ , the influence region can be selected based on either one, and the selected cell is called an Effective troubled cell (ETC).
- $\triangleright$  Merge the cells in the influence region and update the numerical approximations by  $L^2$ -projection.
- $\triangleright$  If the influence regions of two ETCs do not overlap, then we say the two troubled cells are isolated. Otherwise, we combine the two influence regions together.
- I Keep the original numerical fluxes at the interfaces of the influence region.
- ▶ Update the numerical approximations.
- $\blacktriangleright$  For each troubled cell  $I_i$ , we construct the **influence region** of  $I_i$  (5 or 6 cells) and merge them. If there is another troubled cell between  $I_{i-1}$  and  $I_{i+1}$ , the influence region can be selected based on either one, and the selected cell is called an Effective troubled cell (ETC).
- $\triangleright$  Merge the cells in the influence region and update the numerical approximations by  $L^2$ -projection.
- $\triangleright$  If the influence regions of two ETCs do not overlap, then we say the two troubled cells are isolated. Otherwise, we combine the two influence regions together.
- I Keep the original numerical fluxes at the interfaces of the influence region.
- ▶ Update the numerical approximations.
- $\triangleright$  After we obtain the numerical approximations on the next time level, we map the mesh to the original background uniform mesh by  $L^2$  projection.

### <span id="page-21-0"></span>Outline

[Introduction](#page-2-0)

[Eulerian-Lagrangian finite volume scheme](#page-8-0)

[Stability analysis](#page-21-0)

[Numerical experiments](#page-46-0)

[Conclusion](#page-57-0)

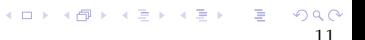

## A basic lemma

We consider (1)  $f(u) = \frac{u^2}{2}$  $\frac{L}{2}$ , (2) first-order scheme, (3) the troubled cells are isolated.

#### Lemma

Suppose the characteristics do not intersect and  $\{\Omega_j\}_{j=1}^N$  is the partition of the space-time domain  $\Omega \times [t^n, t^{n+1}]$ , then the first-order numerical approximation satisfies

$$
u^{\star}=u.
$$

Hence the scheme is total-variation-diminishing (TVD) and Maximum-principle-preserving (MPP).

 $\blacktriangleright$  Merge the cells in the influence region.

▶ Merge the cells in the influence region.

 $\blacktriangleright$  Redefine the numerical approximations within the influence region, such that the local characteristics do not intersect within one time step.

 $\blacktriangleright$  Merge the cells in the influence region.

- $\triangleright$  Redefine the numerical approximations within the influence region, such that the local characteristics do not intersect within one time step.
- $\triangleright$  The size of the influence region cannot be too large.

- $\blacktriangleright$  Merge the cells in the influence region.
- $\blacktriangleright$  Redefine the numerical approximations within the influence region, such that the local characteristics do not intersect within one time step.
- $\blacktriangleright$  The size of the influence region cannot be too large.
- $\triangleright$  The modification keeps the numerical fluxes at the boundaries of the influence region.

K ロ ▶ K @ ▶ K 할 ▶ K 할 ▶ | 할 | © 9 Q @

- $\blacktriangleright$  Merge the cells in the influence region.
- $\blacktriangleright$  Redefine the numerical approximations within the influence region, such that the local characteristics do not intersect within one time step.
- $\blacktriangleright$  The size of the influence region cannot be too large.
- $\triangleright$  The modification keeps the numerical fluxes at the boundaries of the influence region.
- $\triangleright$  The modification keeps to the total mass within the influence region.

**KO K K @ K K 통 K K 통 K 및 K YO Q @** 

- $\blacktriangleright$  Merge the cells in the influence region.
- $\blacktriangleright$  Redefine the numerical approximations within the influence region, such that the local characteristics do not intersect within one time step.
- $\blacktriangleright$  The size of the influence region cannot be too large.
- $\triangleright$  The modification keeps the numerical fluxes at the boundaries of the influence region.
- $\triangleright$  The modification keeps to the total mass within the influence region.
- $\blacktriangleright$  The modification keeps the physical bounds.

- $\blacktriangleright$  Merge the cells in the influence region.
- $\blacktriangleright$  Redefine the numerical approximations within the influence region, such that the local characteristics do not intersect within one time step.
- $\blacktriangleright$  The size of the influence region cannot be too large.
- $\triangleright$  The modification keeps the numerical fluxes at the boundaries of the influence region.
- $\triangleright$  The modification keeps to the total mass within the influence region.
- $\blacktriangleright$  The modification keeps the physical bounds.
- $\blacktriangleright$  The modification does not increase the total variation.

- $\blacktriangleright$  Merge the cells in the influence region.
- $\blacktriangleright$  Redefine the numerical approximations within the influence region, such that the local characteristics do not intersect within one time step.
- $\blacktriangleright$  The size of the influence region cannot be too large.
- $\triangleright$  The modification keeps the numerical fluxes at the boundaries of the influence region.
- $\triangleright$  The modification keeps to the total mass within the influence region.
- $\blacktriangleright$  The modification keeps the physical bounds.
- $\blacktriangleright$  The modification does not increase the total variation.
- $\blacktriangleright$  In general we merge 5 cells. (exceptions may apply)

**KO K K @ K K 통 K K 통 K 및 K YO Q @** 

Suppose  $I_j$  is an ETC, and the numerical approximations on cell  $I_i$ ,  $i = j - 3, \dots, j + 3$  are  $s_{\ell}, z_{\ell}, z_1, z_2, z_3, z_r, s_r$ , respectively. Assume the initial condition is bounded by  $a \ge u_0 \ge b$ .

Example 1 Keep the boundary cells, i.e.  $z_{\ell}$  and  $z_{r}$ .

Suppose  $I_j$  is an ETC, and the numerical approximations on cell  $I_i$ ,  $i = j - 3, \dots, j + 3$  are  $s_{\ell}, z_{\ell}, z_1, z_2, z_3, z_r, s_r$ , respectively. Assume the initial condition is bounded by  $a \ge u_0 \ge b$ .

- Example 1 Keep the boundary cells, i.e.  $z_{\ell}$  and  $z_{r}$ .
- Assume  $z_1 \geq z_2 \geq z_3$ , to obtain the smallest possible total variation.

**K ロ K イ 西 K ス ミ K ミ X ミ ミ エ の Q Q く** 

Suppose  $I_j$  is an ETC, and the numerical approximations on cell  $I_i$ ,  $i = j - 3, \dots, j + 3$  are  $s_{\ell}, z_{\ell}, z_1, z_2, z_3, z_r, s_r$ , respectively. Assume the initial condition is bounded by  $a \ge u_0 \ge b$ .

- Example 1 Keep the boundary cells, i.e.  $z_{\ell}$  and  $z_{r}$ .
- Assume  $z_1 \geq z_2 \geq z_3$ , to obtain the smallest possible total variation.
- In Let the updated numerical approximations be  $r_1$ ,  $r_2$ ,  $r_3$ .

K ロ ▶ K @ ▶ K 할 ▶ K 할 ▶ | 할 | © 9 Q @

Suppose  $I_j$  is an ETC, and the numerical approximations on cell  $I_i$ ,  $i = j - 3, \dots, j + 3$  are  $s_{\ell}, z_{\ell}, z_1, z_2, z_3, z_r, s_r$ , respectively. Assume the initial condition is bounded by  $a \ge u_0 \ge b$ .

- Example 1 Keep the boundary cells, i.e.  $z_{\ell}$  and  $z_{r}$ .
- Assume  $z_1 \geq z_2 \geq z_3$ , to obtain the smallest possible total variation.
- In Let the updated numerical approximations be  $r_1$ ,  $r_2$ ,  $r_3$ .

$$
r_1 + r_2 + r_3 = z_1 + z_2 + z_3.
$$

K ロ ▶ K @ ▶ K 할 ▶ K 할 ▶ | 할 | © 9 Q @

Suppose  $I_j$  is an ETC, and the numerical approximations on cell  $I_i$ ,  $i = j - 3, \dots, j + 3$  are  $s_{\ell}, z_{\ell}, z_1, z_2, z_3, z_r, s_r$ , respectively. Assume the initial condition is bounded by  $a \ge u_0 \ge b$ .

- Example 1 Keep the boundary cells, i.e.  $z_{\ell}$  and  $z_{r}$ .
- Assume  $z_1 \geq z_2 \geq z_3$ , to obtain the smallest possible total variation.
- In Let the updated numerical approximations be  $r_1$ ,  $r_2$ ,  $r_3$ .

$$
r_1 + r_2 + r_3 = z_1 + z_2 + z_3.
$$

 $\blacktriangleright$   $TV(s_{\ell}, z_{\ell}, z_1, z_2, z_3, z_r, s_r) > TV(s_{\ell}, z_{\ell}, r_1, r_2, r_3, z_r, s_r).$ 

Suppose  $I_j$  is an ETC, and the numerical approximations on cell  $I_i$ ,  $i = j - 3, \dots, j + 3$  are  $s_{\ell}, z_{\ell}, z_1, z_2, z_3, z_r, s_r$ , respectively. Assume the initial condition is bounded by  $a > u_0 > b$ .

- Example 1 Keep the boundary cells, i.e.  $z_{\ell}$  and  $z_{r}$ .
- Assume  $z_1 \geq z_2 \geq z_3$ , to obtain the smallest possible total variation.
- In Let the updated numerical approximations be  $r_1$ ,  $r_2$ ,  $r_3$ .

$$
r_1 + r_2 + r_3 = z_1 + z_2 + z_3.
$$

- $\blacktriangleright$   $TV(s_{\ell}, z_{\ell}, z_1, z_2, z_3, z_r, s_r) > TV(s_{\ell}, z_{\ell}, r_1, r_2, r_3, z_r, s_r).$
- $\blacktriangleright$  b > r<sub>1</sub> > r<sub>2</sub> > r<sub>3</sub> > a.

K ロ ▶ K @ ▶ K 할 ▶ K 할 ▶ | 할 | © 9 Q @

#### Minimum total variation

We want to find  $\tilde{z}_1$ ,  $\tilde{z}_2$ ,  $\tilde{z}_3$  yielding minimum total variation.

The admissible set is  
\n
$$
G = \left\{ (z_1, z_2, z_3) : a \ge z_1 \ge z_2 \ge z_3 \ge b, \ z_1 \ge z_3 + \frac{2}{\lambda} \right\}, \quad \lambda = \frac{\Delta t}{\Delta x}.
$$

#### Theorem

Let  $z_{\ell}, z_1, z_2, z_3, z_r \in [b, a]$  be the numerical approximations within five adjacent cells from left to right, then we can define  $\tilde{z}_1, \tilde{z}_2, \tilde{z}_3$  in the admissible set G such that  $TV(z_\ell, \tilde{z}_1, \tilde{z}_2, \tilde{z}_3, z_r) \leq TV(z_\ell, z_1, z_2, z_3, z_r).$ In addition, the chosen  $\tilde{z}_1$ ,  $\tilde{z}_2$ ,  $\tilde{z}_3$  satisfy  $\tilde{z}_1 \ge \frac{a+b}{2}$ ,  $\tilde{z}_3 \le \frac{a+b}{2}$  and  $\tilde{z}_1 = \tilde{z}_3 + \frac{2}{\lambda}.$ 

K ロ ▶ K @ ▶ K 할 ▶ K 할 ▶ | 할 | © 9 Q @

# A preliminary result

Then we can update  $\tilde{z}_i$ ,  $i = 1, 2, 3$  to obtain  $r_i$ ,  $i = 1, 2, 3$  such that the characteristics originated from the cell interfaces do not intersect within one time step. Moreover, the total variation does not increase.

This algorithm can yield a time step size  $\Delta t < \frac{C\Delta x}{b-a}$ , with  $C=3$ , which theoretically guarantees the MPP and TVD properties. This time step larger than  $\frac{\Delta x}{\max\{|a|,|b|\}}$ 

Consider the initial condition

$$
u_0(x) = \begin{cases} 2, & x \leq 0, \\ -0.6, & 0 < x \leq \Delta x, \\ -2, & \text{otherwise,} \end{cases}
$$

where  $x \in [-\pi, \pi]$ . We set final time  $T = 3$  and  $N = 100$ . We choose  $C = 3.4, 3.6$  and  $3.9$  (*CFL* = 1.7, 1.8, and 1.95) to compute the total variations at each time step.

**K ロ K イ 西 K ス ミ K ミ X ミ ミ エ の Q Q く** 

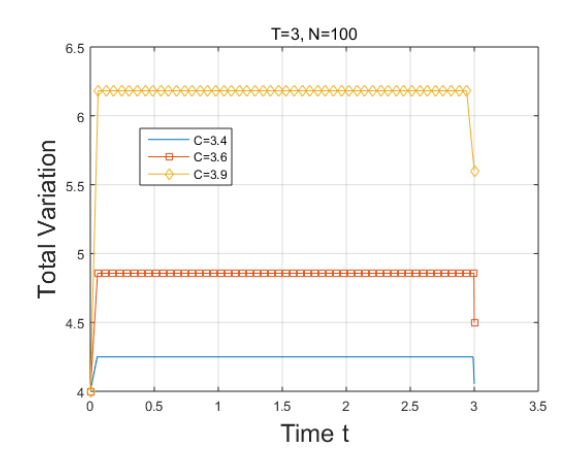

Figure: The numerical solution at  $T = 3$ ,  $N = 100$ .

# Definition of the influence region

#### Definition

Suppose  $I_j$  is an ETC, and the numerical approximations on cell  $I_i$ ,  $i = j - 3, \dots, j + 3$  are  $s_{\ell}, z_{\ell}, z_1, z_2, z_3, z_r, s_r$ , respectively. Assume the initial condition is bounded by  $a \ge u_0 \ge b$ , Then the influence region is defined as follows: 1. If  $s_r + z_r < \frac{a+3b}{2}$ ,  $A = z_1 + z_2 + z_3 \ge \frac{7a+5b}{4}$ , then the influence region contains  $I_i$ ,  $i = j - 2 \cdots, j + 3$ . 2. If  $s_{\ell} + z_{\ell} > \frac{3a+b}{2}$ ,  $A = z_1 + z_2 + z_3 \le \frac{5a+7b}{4}$ , then the influence region contains  $I_i$ ,  $i = j - 3 \cdots, j + 2$ . 3. In all other cases, the influence region contains  $I_i$ ,

 $i = j - 2, \cdots, j + 2.$ 

#### Theorem

Suppose the numerical approximations are within the interval  $[b, a]$ , and  $I_i$  is an ETC. The numerical approximations on  $I_{i-3}, \cdots, I_{i+3}$ are  $s_{\ell}, z_{\ell}, z_1, z_2, z_3, z_r, s_r$ , respectively, with  $z_1 \geq z_2 \geq z_3$  and  $z_1 \geq z_3 + \frac{2}{\lambda}$ . The influence region is given in the previous slides. If we take

$$
\lambda = \frac{c}{a - b}, \quad C = 4
$$

then we can find  $r_{\ell}, r_1, r_2, r_3, r_r \in [b, a]$  defined in cells  $I_{j-2}, \cdots$ ,  $I_{i+2}$ , respectively, without changing the numerical approximations on the boundary cells in the influence region, such that the proposed new numerical approximations satisfy

$$
\sum_{j=\ell,1,2,3,r} z_j = \sum_{j=\ell,1,2,3,r} r_j,
$$

 $TV(s_{\ell}, z_{\ell}, z_1, z_2, z_3, z_r, s_r) \geq TV(s_{\ell}, r_{\ell}, r_1, r_2, r_3, r_r, s_r).$ 

Moreover, the characteristics originated from  $x_{i+\frac{1}{2}}$ ,  $i = j-3, \cdots, j+2$ do not intersect within one time step and the characteristics speeds at the boundaries of the influence region keep the same.

 $2990$ 

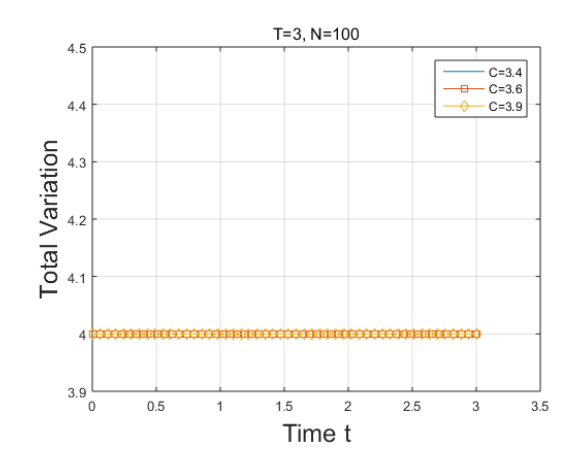

Figure: The numerical solution at  $T = 3$  and  $N = 100$ .

High-order spatial discretization can be obtained by using the minmod limiter to the reconstructed function.

It is not easy to apply the SSP RK methods since the space-time domain is partitioned based on the numerical approximation at time level n. Therefore, the partition may not work for the second stage in the SSP RK methods.

#### Shock-shock interaction

We consider the cells on the right to the influence region. Suppose the 5 cells, with the ETC as the center, in the influence region and the 5 cells on the right are given as  $r_{\ell}$ ,  $r_1$ ,  $r_2$ ,  $r_3$ ,  $r_r$ ,  $s_1$ ,  $s_2$ ,  $s_3$ ,  $s_4$ ,  $s_5$  from left to right, where  $r's$  are the updated numerical approximations in the influence region. Then  $r_r$  is not a troubled cell. Therefore, the troubled cells can only be  $s_1$ ,  $s_2$  or  $s_3$ . The procedure is given as follows:

1. If  $s_2$  is a troubled cell, then  $s_2$  is regarded as an ETC. The cells to be merged also include  $s_i$ ,  $i = 1, 2, 3, 4$ , and probably  $s_5$  depending on the influence region of  $s_2$ .

2. If  $s_2$  is not a troubled cell, but  $s_3$  is an ETC. We will show that the influence region of  $s_3$  does not contain  $r_r$ , then we also merge cells  $s_i$ ,  $i = 1, 2, 3, 4, 5.$ 

3. If  $s_2$  is not a troubled cell, but  $s_1$  is a troubled cell, then  $s_1$  is regarded as an ETC. Then  $s_3$  is not a troubled cell. The cells to be merged also include  $s_i$ ,  $i = 1, 2, 3$ , and probably  $s_4$  depending on the influence region of  $s_1$ . **KO K K @ K K 통 K K 통 K 및 K YO Q @** 

## <span id="page-46-0"></span>Outline

[Introduction](#page-2-0)

[Eulerian-Lagrangian finite volume scheme](#page-8-0)

[Stability analysis](#page-21-0)

[Numerical experiments](#page-46-0)

[Conclusion](#page-57-0)

KO KKOK KEK KEK LE YOKO

We first test the method with continuous initial value  $u_0(x) = \sin(x)$ , where  $x \in [0, 2\pi]$ . We apply a periodic boundary condition. We test the methods when the solution evolves up  $T = 1.3$  (after shock) where the shock is located at  $x = \pi$ .

We take

$$
\Delta t = \frac{C}{\max\{u_0\} - \min\{u_0\}} \cdot \Delta x, \quad 0 < C < 4,
$$

where  $u_0$  is the initial conditions.

The *CFL* number is

$$
CFL = \frac{\Delta t}{\Delta x} \cdot \max|f'(u)|.
$$

This is example,  $C=2*CFL$ 

**K ロ K イ 西 K ス ミ K ミ X ミ ミ エ の Q Q く** 

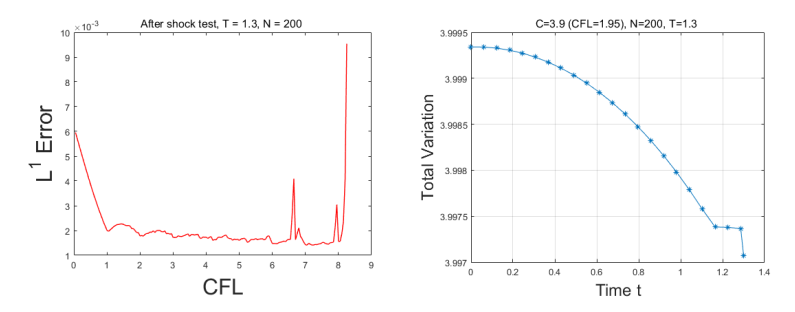

Figure: CFL vs. error plot and total variation over time with  $T = 1.3$ ,  $N = 200, C = 3.9.$ 

We consider a Riemann problem with initial condition

$$
u_0(x) = \begin{cases} 2, & x \le 0, \\ -1, & \text{otherwise,} \end{cases}
$$

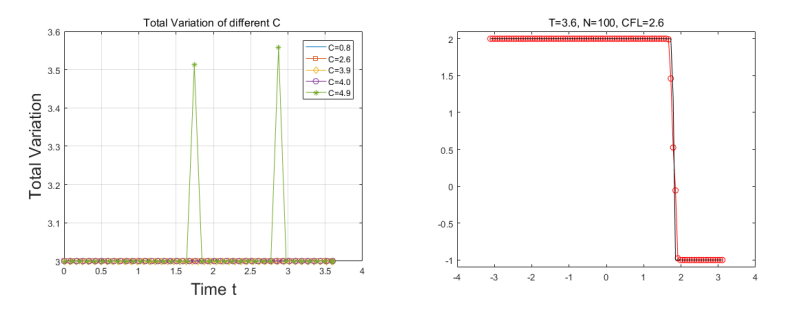

Figure: Total variation and the numerical solutions (C=3.9).

## Rarefaction wave

We consider a Riemann problem with initial condition

$$
u_0(x) = \begin{cases} -1, & x \le 0, \\ 1, & \text{otherwise,} \end{cases}
$$

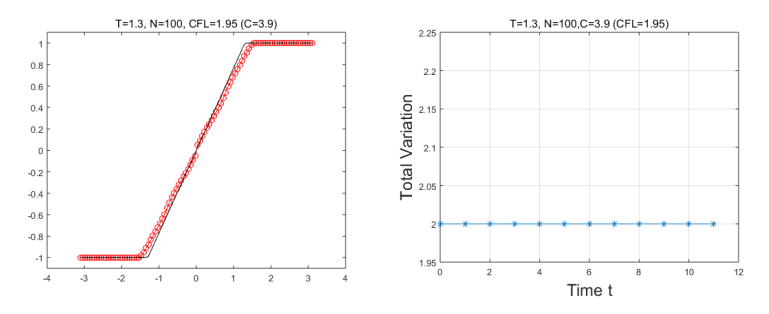

Figure: The numerical solution at  $T = 1.3$  and total variation over time.  $N = 100$ , and  $CFL = 1.95$  ( $C = 3.9$ ).

# Two dimensional problems

We take the initial condition as

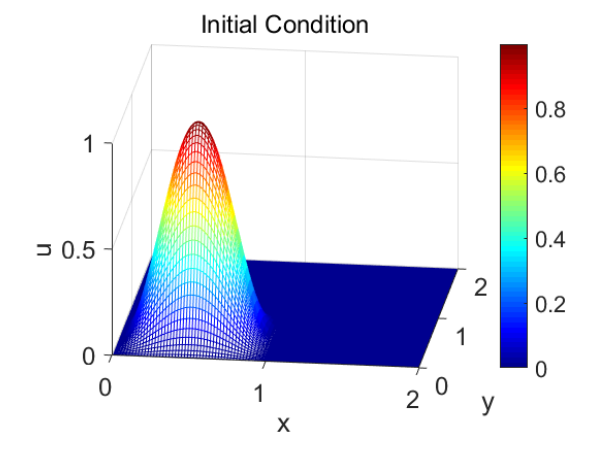

イロト イ団 トメ 差 トメ 差 トー (差)  $2990$ 

31

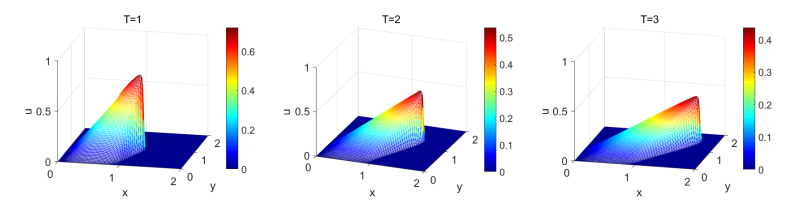

Figure:  $N_x = N_y = 100, C = 3.8$ .

Consider the 2D Burgers' equation with the Riemann Initial condition:

$$
u_0(x) = \begin{cases} 1, & (x, y) \in (0, 0.5] \times (0, 0.5], \\ 2, & (x, y) \in (-0.5, 0] \times [0, 0.5), \\ 3, & (x, y) \in [-0.5, 0) \times [-0.5, 0), \\ 4, & (x, y) \in (0, 0.5) \times (-0.5, 0). \end{cases}
$$

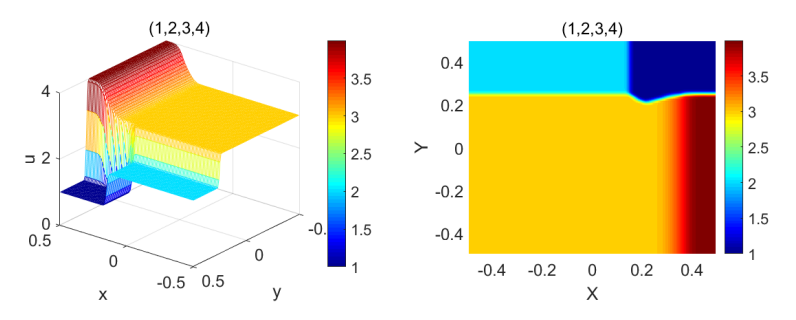

Figure:  $T = 0.1$ ,  $N_x = N_y = 100$ ,  $CFL = 8.6$ .

## <span id="page-57-0"></span>Outline

[Introduction](#page-2-0)

[Eulerian-Lagrangian finite volume scheme](#page-8-0)

[Stability analysis](#page-21-0)

[Numerical experiments](#page-46-0)

[Conclusion](#page-57-0)

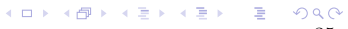

In this talk, we designed a novel Eulerian-Lagrangian finite volume method. With special merging strategies, the numerical algorithm is theoretically proved to be TVD and MPP under the condition that  $\Delta t \leq \frac{4\Delta x}{a-b}$ , where a and b are the maximum and minimum values of the initial condition.